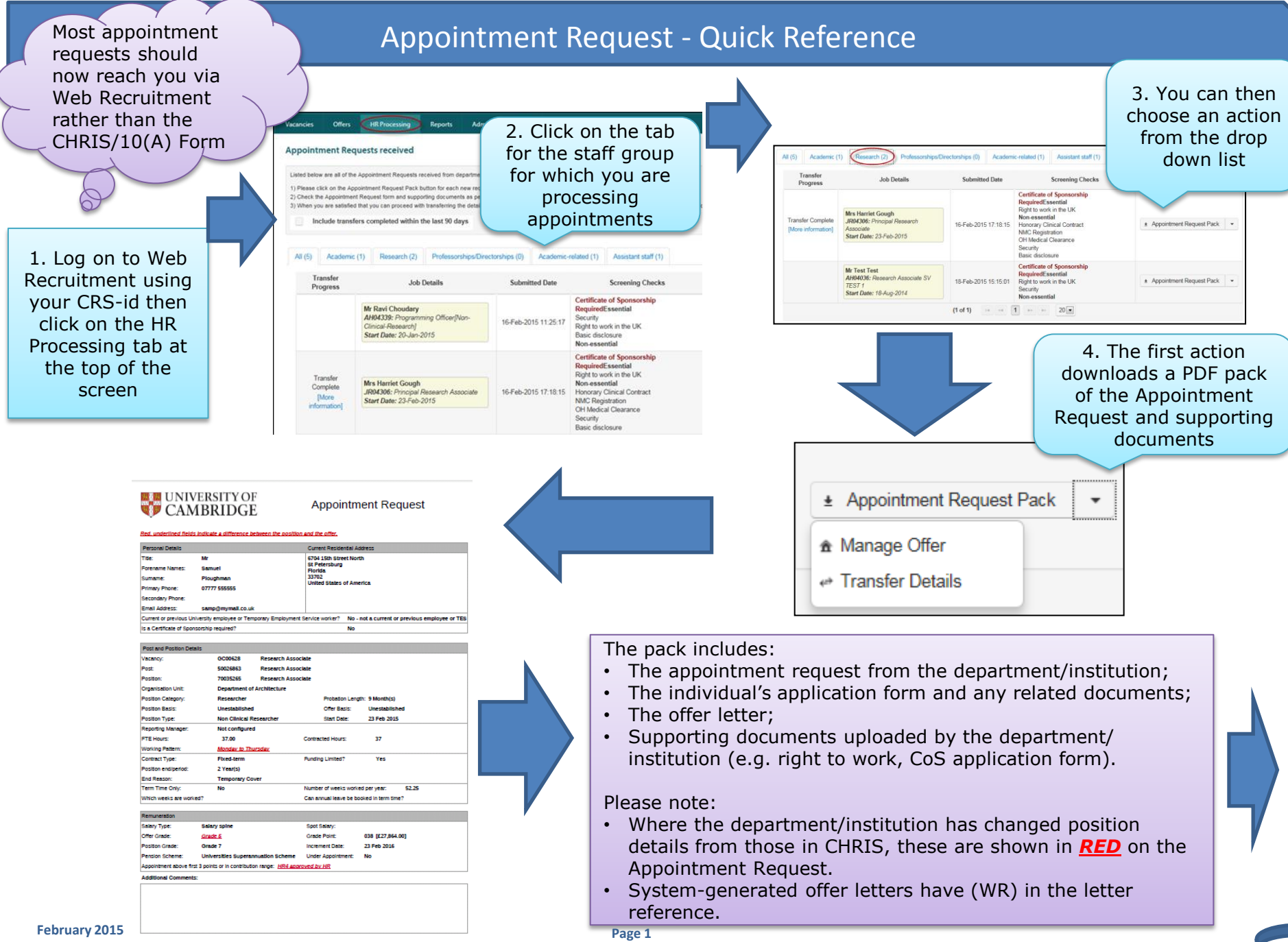

## Appointment Request - Quick Reference

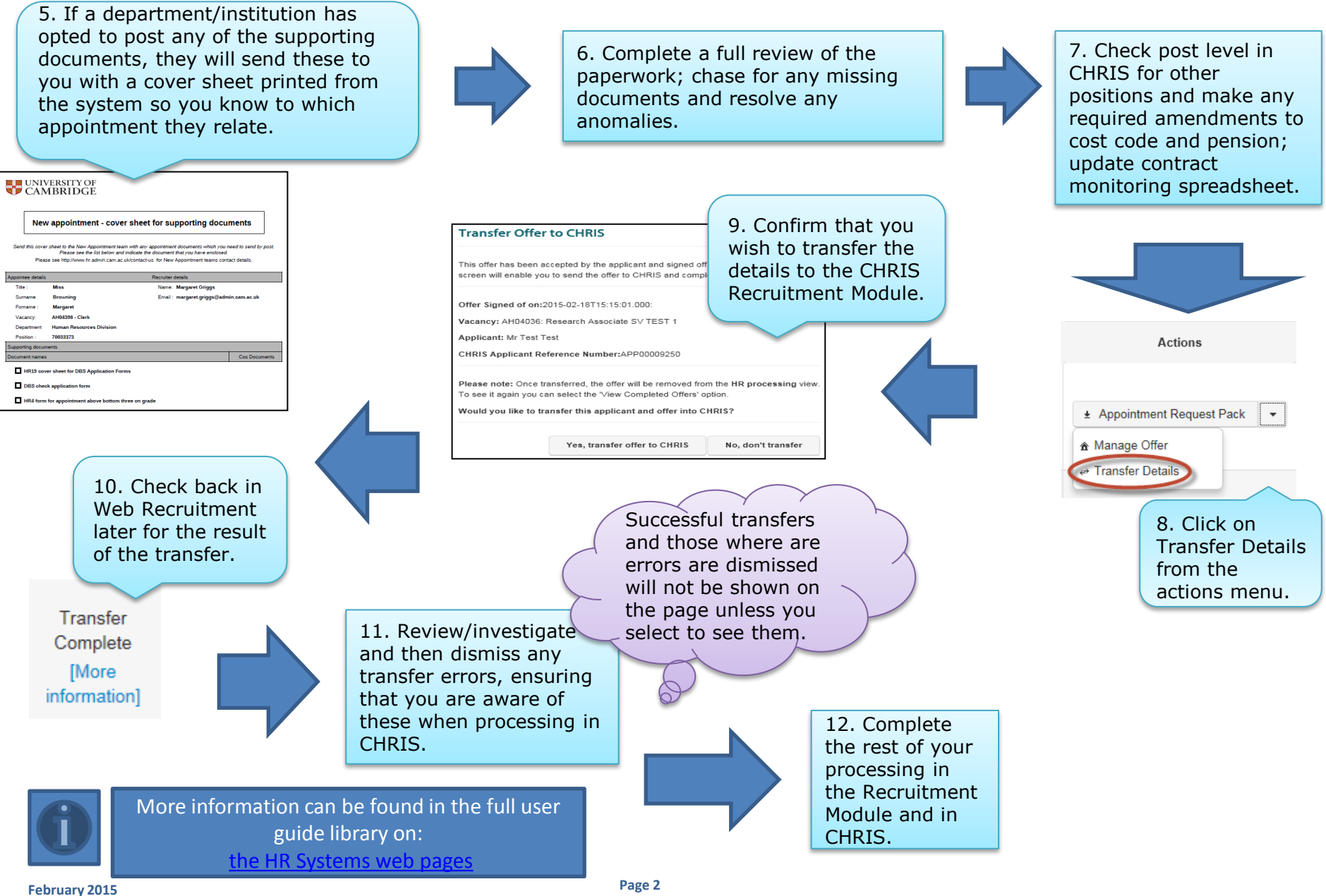